112學年度全國美術比賽 基隆市永观

報名系統說明會

## P A G E 0 2

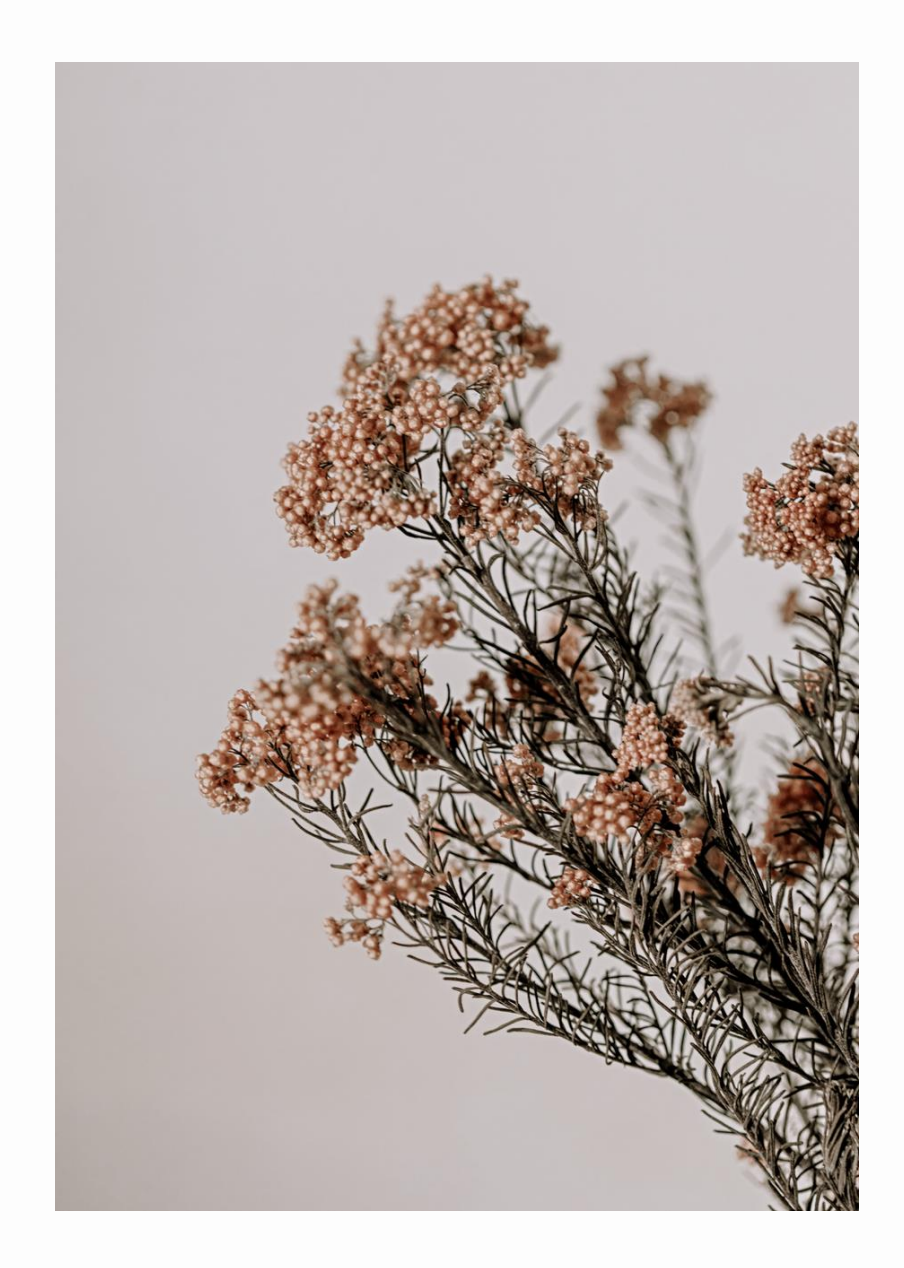

會議議程

# 「報名条系施說明」

示靶中長光之一

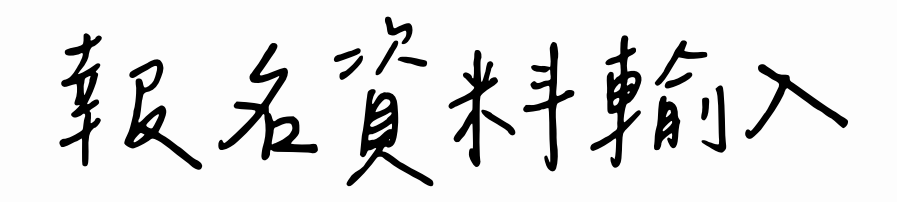

報名資料列印

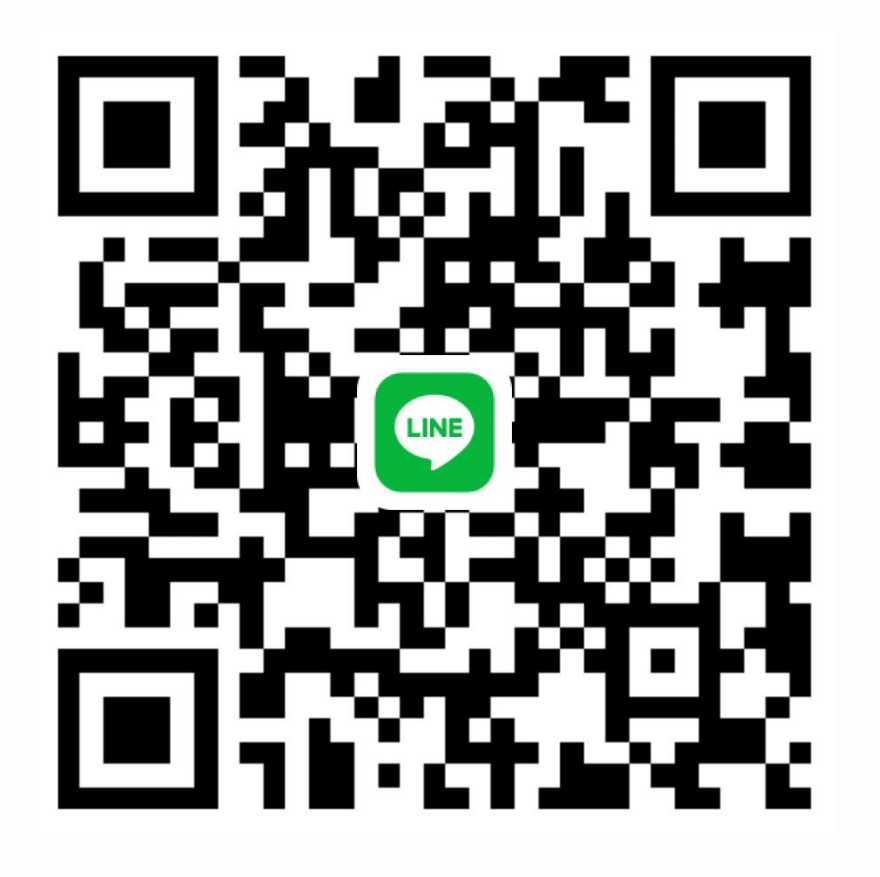

112年美球jkjbL贵line群

請先任老中在留言區簽到:

P A G E 0 3

正式網頁

「姓名+學校」

浪信式点图员(点束习习用)

<https://art.kl.edu.tw/>

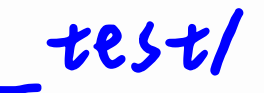

[https://etuser.hopto.org/art\\_test/](https://etuser.hopto.org/art_test/)

P A G E 0 4

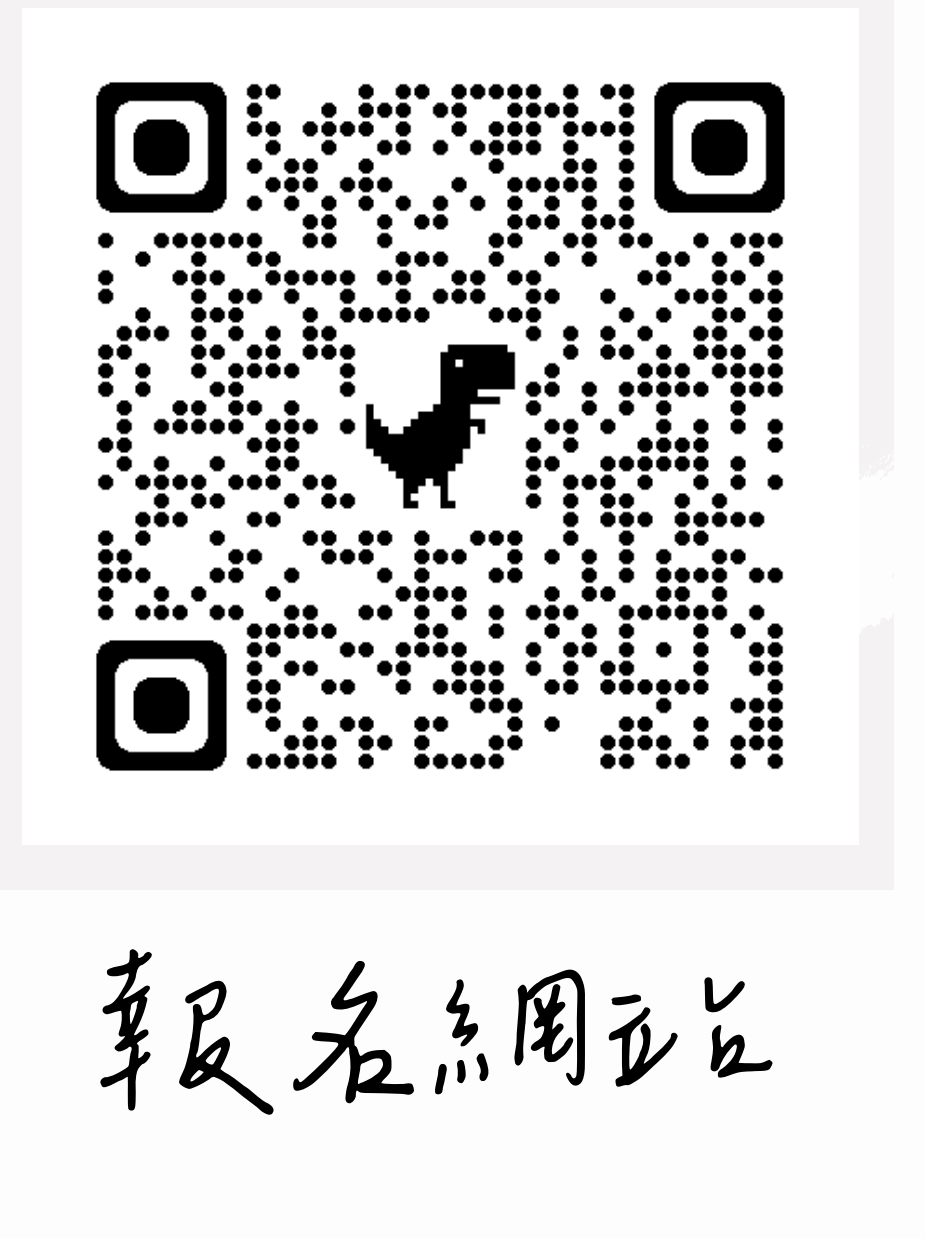

## 1. 这入基隆市社会市东发育点点阅真

2. 【孝义育真源】-【葬民名專區】-【本市】-【基隆市學生美術比賽】

3.或鞘小人品用工业

<https://art.kl.edu.tw/>

示範中長若尼考入

使用 @gm.kl.edu.tw 量入,密码原原密码 使用其他email中展指着入,密码点【學校代码】 运入復、可更改密码、也可以不更改不要

## PAGE 05

P A G E 0 6

報 名 資 料 方法一、还事指入 方法二、EXCEL冠入 通信報名等数决较、少式交件才予以转反名 像黑兰河以排除医入档案的环境式问题 这高气气能实践主义于Excel标常案 积累上:具立于要留意松式,不冊解系原格式 类复另リ品且另リ •用黑上選 •下拉複製要留意

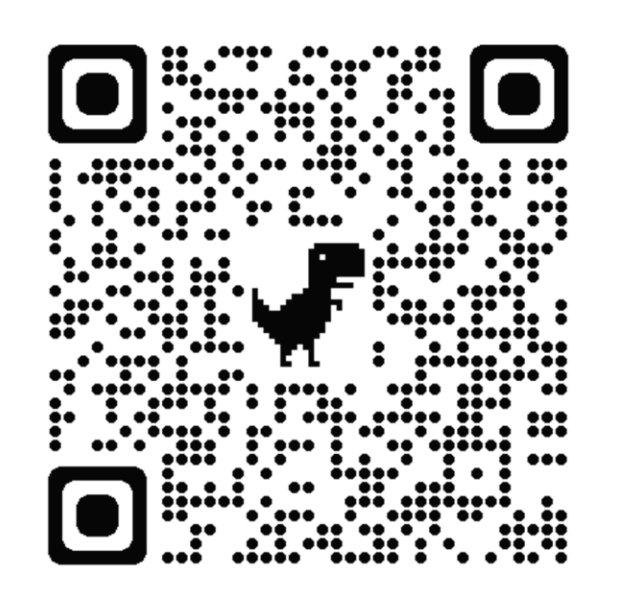

革员名点阅立业

報名資料 列工校报名表 可單筆列出 可以統一印出 若修改單筆資料,記得重印 ■多少年9代第2卷第2章 第2卷 板视光数解作数 ■引下降先行服【要找事】 列工門後,就無法的死人學生報名資料 1衣点且另小衣类良有出口,沒有報名的类良为小京尤不會正P出 請依点且別整理,並校章。 ■引作ア名次標籤 流水镜和報名清册 參賽學生、 記得簽名 指導老師 言己行教名

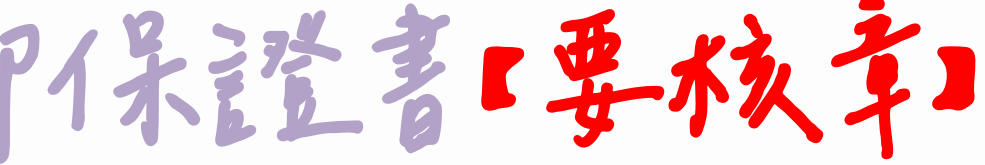

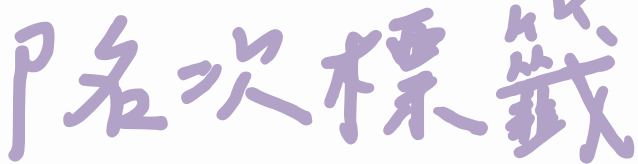

見出在上方中間,Qrcode用方<1文件日手掃描板板要

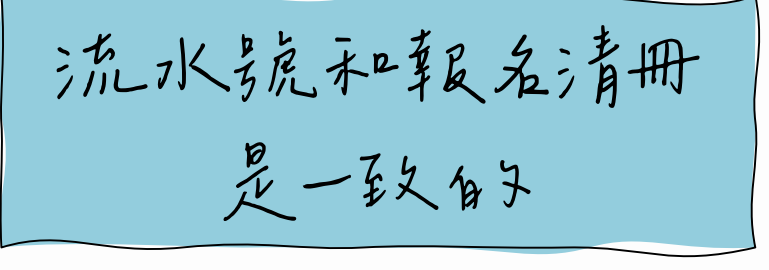

PAGE 07

好比了多 茶花只

1.品用真才安存建了1点的方向自己设定了1点P书方式 2.報名表(實則)、名次標籤(字具的)

3.郭良名表要示。本日1年2日第1日

P A G E 0 9

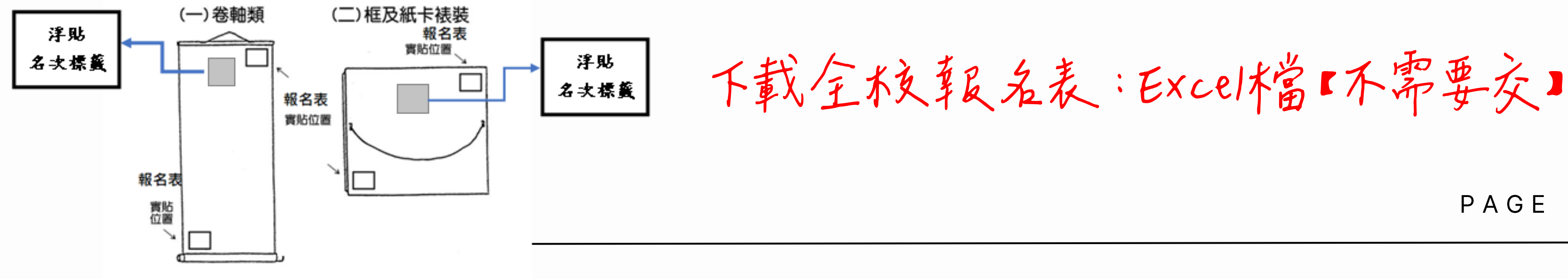

報名 注意事項 報名条款 在我业载名的车间: 報名截止,就决定法法法法律 報名清册及保證書,言己得核章,一式兩份。 112年10月6日 (9月28日開放報名系統) 10月6日17:00前送出資料需要解4镜 請Line都常用留言】

交件略,一份蓋完交件事件发生部经营人。 报名部分决斗,不择受现场追加報名

**PAGE 11** 

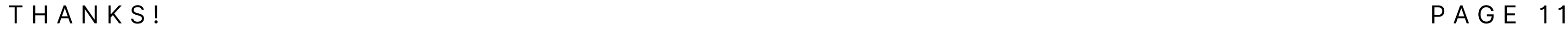

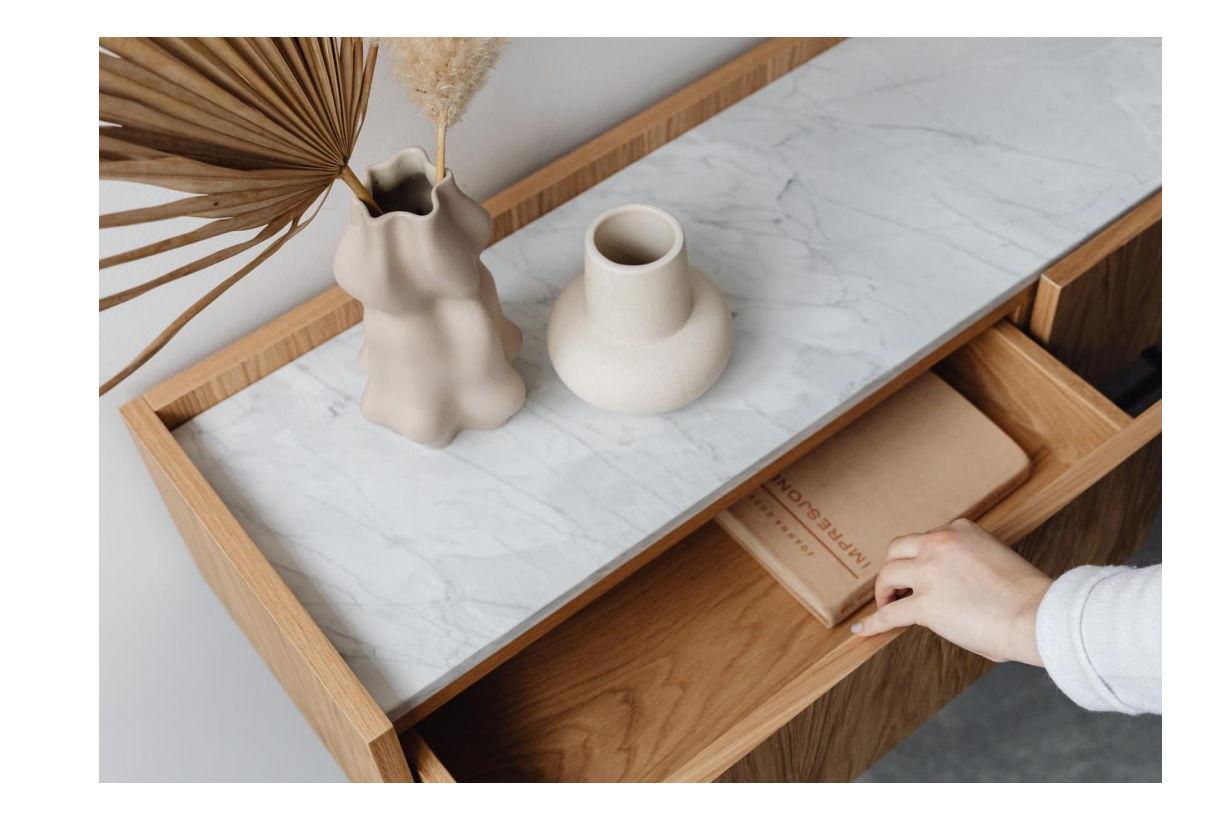

Thanks!